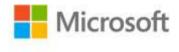

## Business Intelligence in Microsoft® SharePoint® 2013

Norm Warren, M. Teixeira, Stacia Misner, Ivan Sanders, Scott Helmers ISBN: 978-0-7356-7543-8 First printing: May, 2013

To ensure the ongoing accuracy of this book and its companion content, we've reviewed and confirmed the errors listed below. If you find a new error, we hope you'll report it to us on our website: www.microsoftpressstore.com/contact-us/errata.

| Page | Location              | Description                                                                                                    | Date corrected |
|------|-----------------------|----------------------------------------------------------------------------------------------------|----------------|
| xv   | Second<br>paragraph   | Reads:<br>SQL Server 2013                                                                                                    | 1/19/2015      |
|      |                       | Should read:<br>SQL Server 2012                                                                                                    |                |
| 340  | •                     | An error in the content file SQL2012SP1Demo15.2.1.zip causes issues with installation.                                                                                                    |                |
|      | Build 2.0"<br>section | To correct the issue, readers should download the latest code from<br>Codeplex at                                                                                                    |                |
| 342  | •                     | http://sharepointdemobuilds.codeplex.com/releases/view/101069.<br>If the script running Content Installer for the PeoplePack Provision<br>Demo 2.0 fails, readers should download the latest version of the<br>installation from<br>http://sharepointdemobuilds.codeplex.com/releases/view/101674.   |                |
|      |                       | <ul> <li>Prerequisites:</li> <li>1. The AD DS Role has been added.</li> <li>2. DCPromo has been completed for the Contoso.com Domain. The Server FQDN would be DEMO2013a.Contoso.com</li> <li>3. Active Directory has been populated by using the Active Directory Content Pack Demo 2.0.</li> </ul> |                |
|      |                       | <ul> <li>4. SQL Server 2012 SP1 is installed and configured by using SQL 2012 SP1 Content Pack Demo Build 2.0.0.</li> <li>5. SharePoint Server 2013 has been installed to http://intranet.contoso.com and http://mysite.contoso.com, preferably by using the SharePoint Demo Build 2.0.</li> </ul>   |                |